February 10–11, 2014 | Washington DC

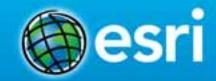

## Integrating with your Enterprise Systems: Part 2- CRM and SharePoint

Marcella Cavallaro

**Evan Caldwell** 

Kevin Sigwart

Imran Bashir, InfoReliance: Integrating Esri Maps for SharePoint on Amazon Web Services

#### **Location Analytics**

Mapping Platform for your entire Organization

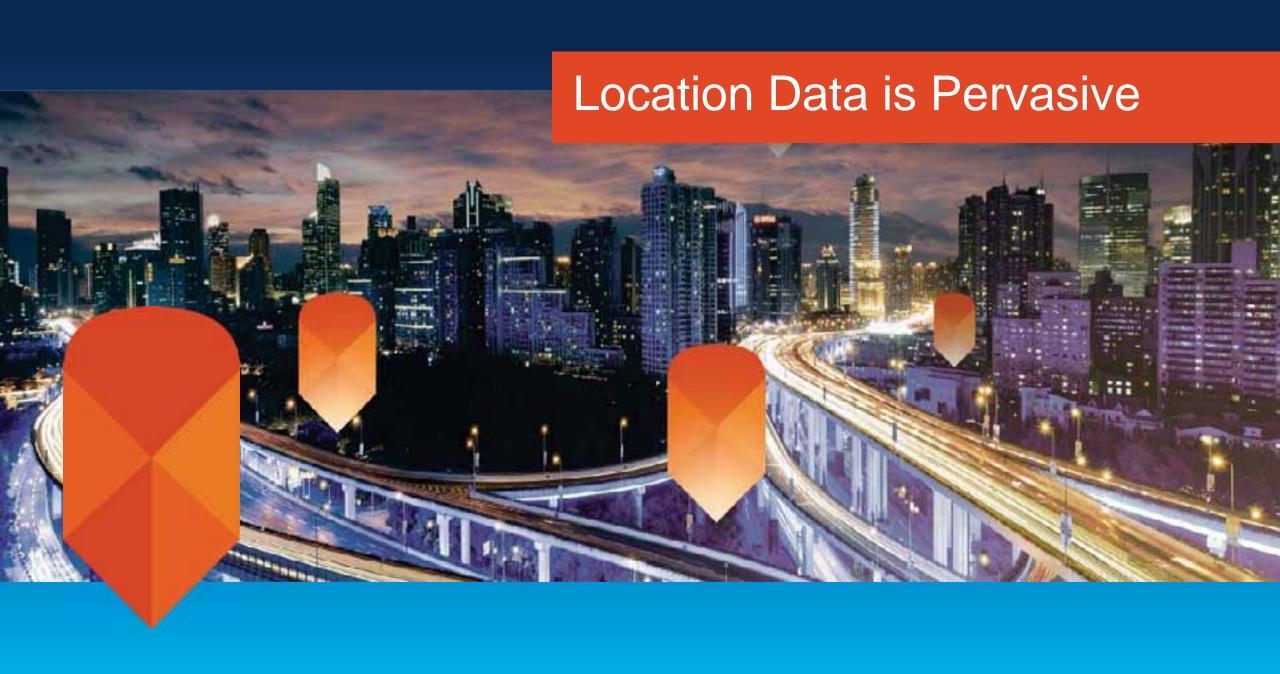

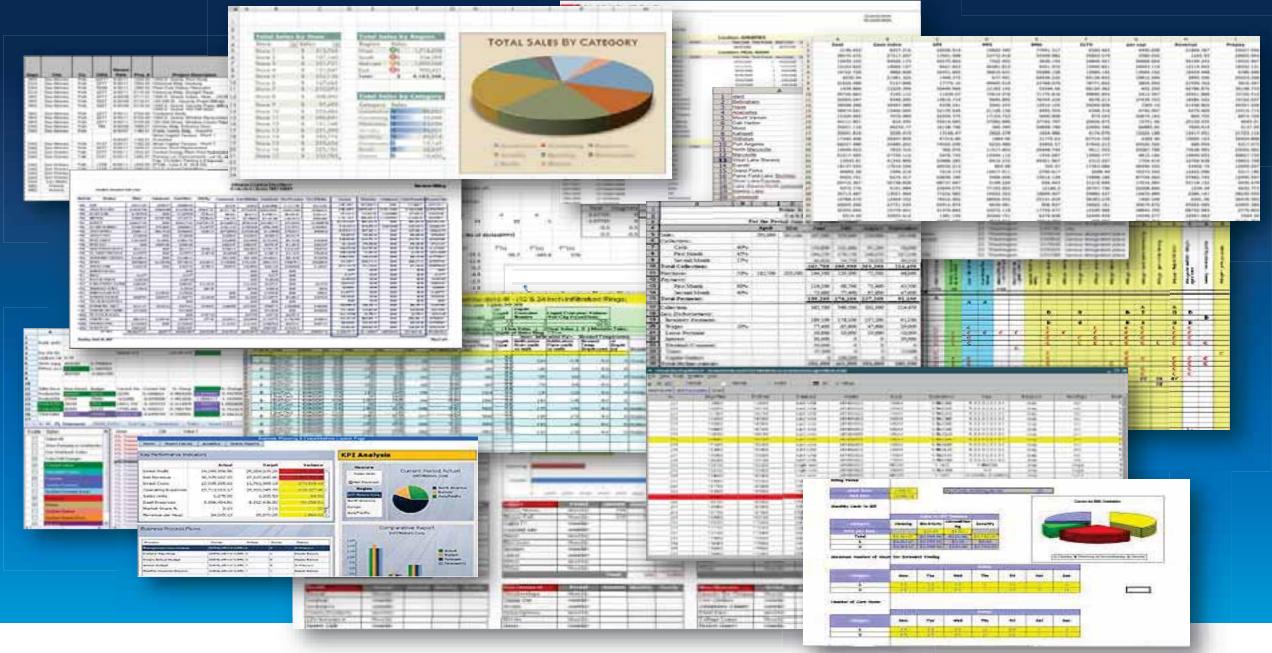

Does this look familiar?

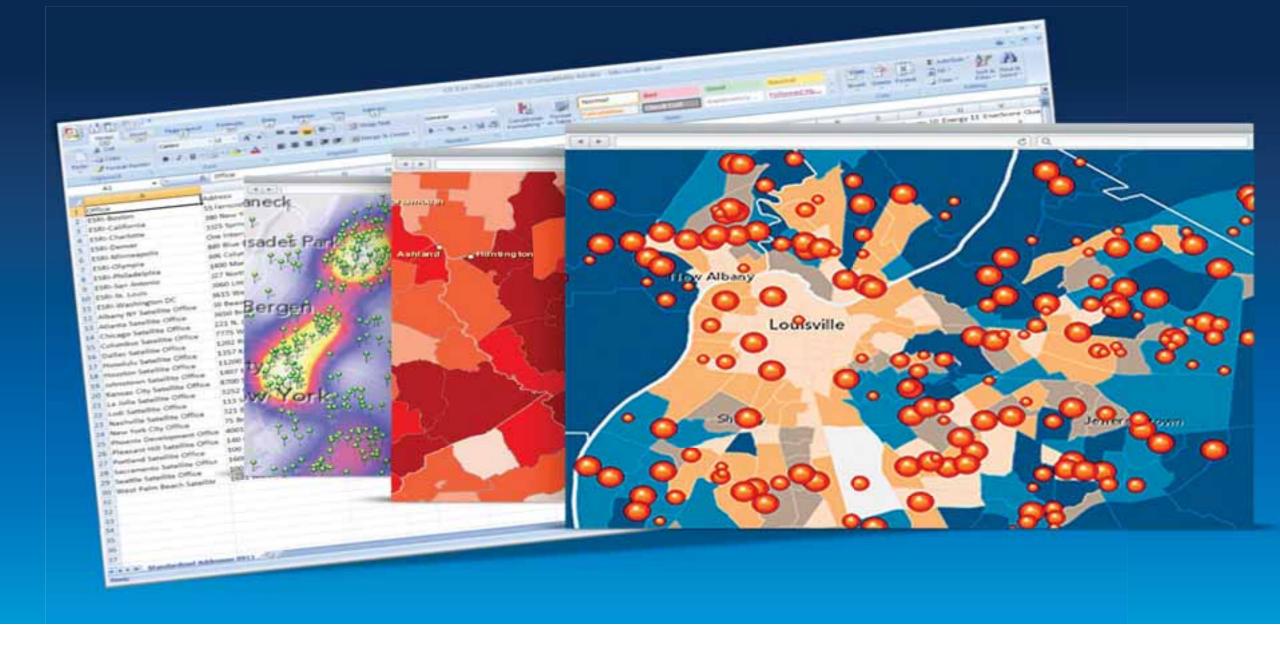

Remove the analytic blind spot

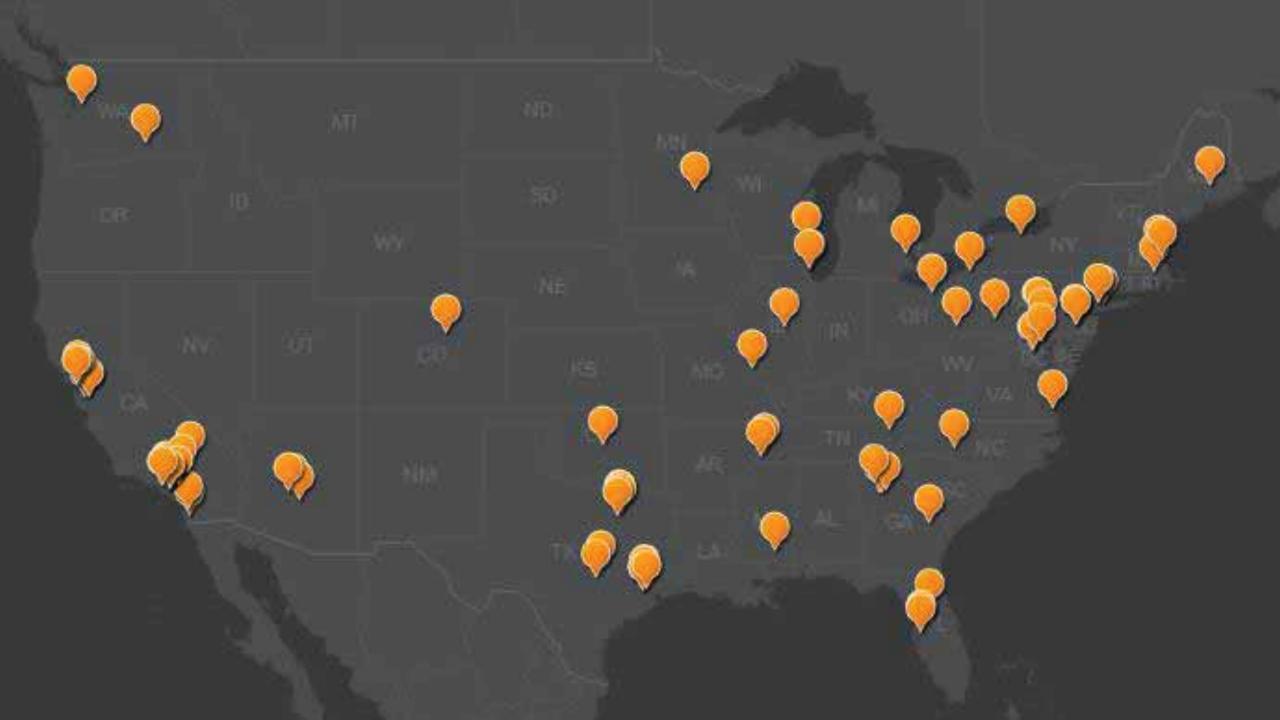

Beyond Basic Mapping

GeoEnrich Your Data

A New Analytical Tool

A New Form of Collaboration

#### Beyond Basic Mapping

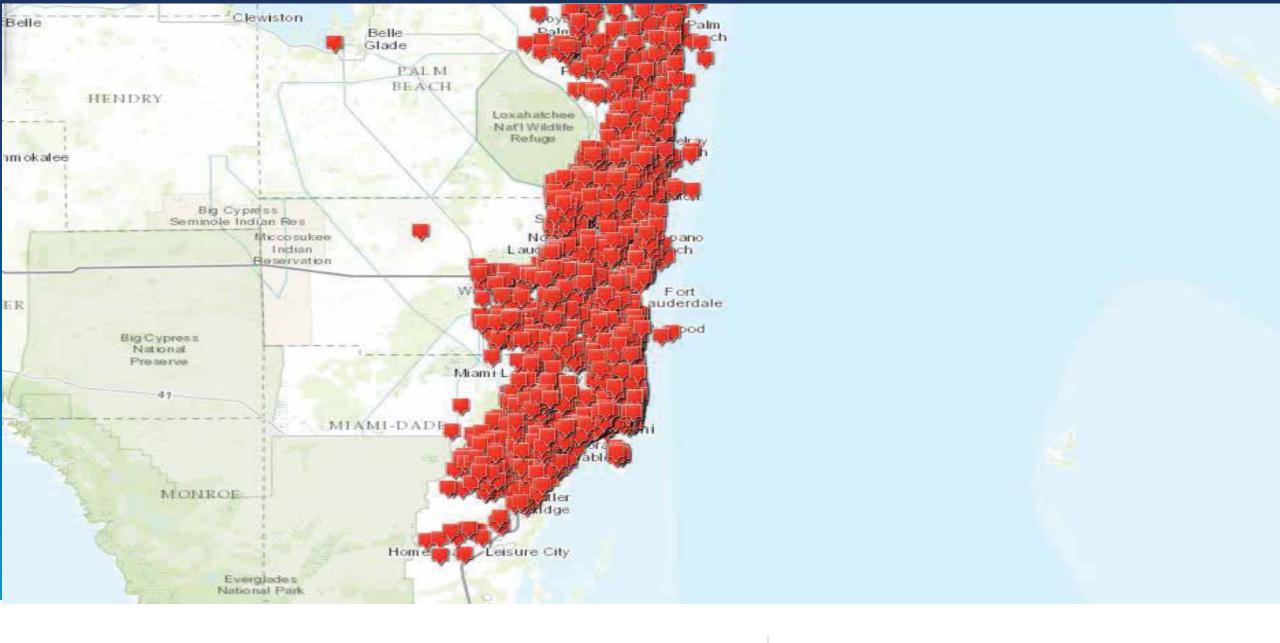

#### Map to Your Regions

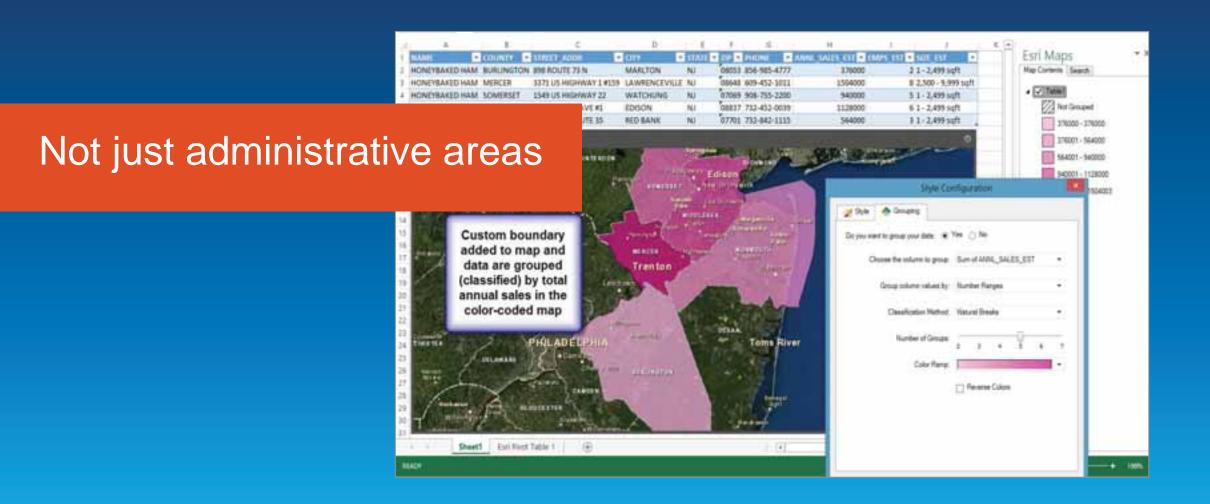

Demo

## Esri Maps for SalesForce

**Evan Caldwell** 

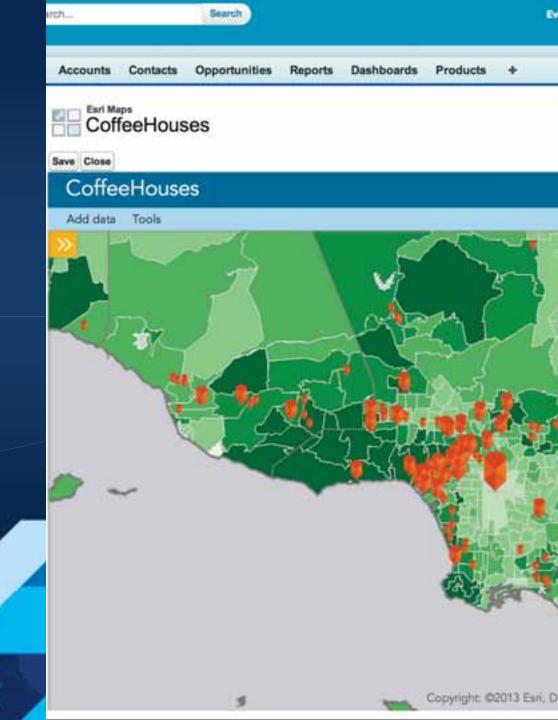

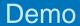

## Integrating Esri Maps for SharePoint on Amazon Web Services

Imran Bashir. InfoReliance

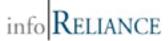

#### Available Test Drive

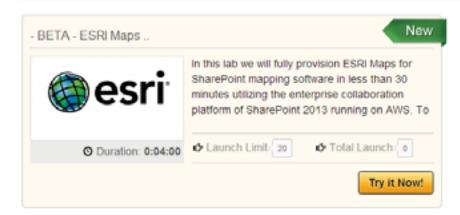

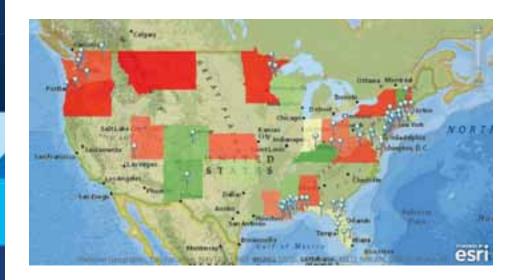

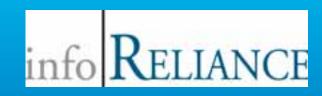

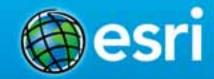

# Integrating Esri Maps for SharePoint on Amazon Web Services

Imran Bashir, Ph.D., CTO Cloud Computing
Marc Buggé, SharePoint Practice Lead
InfoReliance Corporation

#### **Presentation Objective**

#### **Objective: Giving Eyes to Your Data**

 Demonstrate the capabilities of Esri Maps for SharePoint to unleash the real power of organizational data in SharePoint

#### Context

Organizations have their business data in SharePoint

Get insights into organizational data for informed business decisions through simple integration with ArcGIS Online

#### Solution

- Integration of ArcGIS Online with SP running on AWS Cloud Infrastructure
- Three components to the solution

Spatial Analytics – ArcGIS Online - Esri Maps for SharePoint Map and enrich business data right inside business apps

Platform - SharePoint 2013

Existing content and collaboration management platform prevalent in organizations

Infrastructure – AWS

Scalable, Reliable, On-demand Capacity, Cost effective, Elastic

#### **Technology Stack – Esri Maps for SharePoint**

#### Rich functionality of Esri Maps for SharePoint

ArcGIS Online – Collaborative, cloud-based mapping platform

• Esri Maps for SP – One of many ready to use apps to

create maps of your organizational data

Explore data through maps

- Create Maps and Apps
- Collaborate and Share
- Publish data as Web Layers
- Access via multiple devices

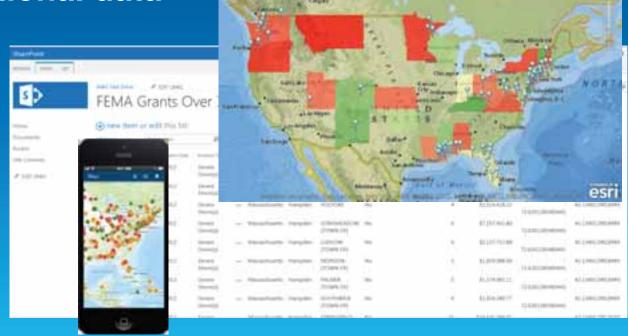

#### **Technology Stack - SharePoint**

#### Prevalence of SharePoint Platform

 Collaboration and content management platform used by 78% of Fortune 500 companies

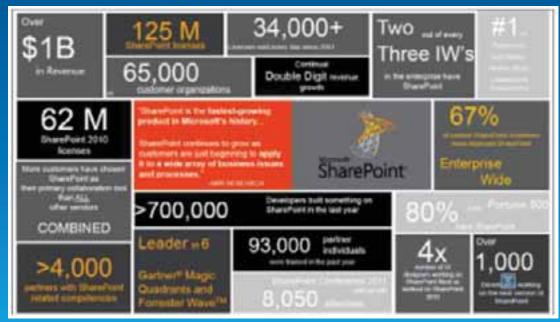

**SharePoint Usage Worldwide** 

Ref: http://www..guora.com

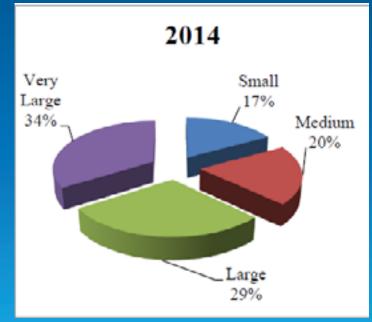

**SP Server Seats by Business Size** 

Ref: http://www.radicati.com

#### **Technology Stack - AWS**

#### AWS is leader in laaS (Gartner)

- Market Share Leader
- Partner Ecosystem
- Customer Base
- Enterprise Applications
- Availability Zones
- Completeness of Offerings
- Instant service access
- Global Access
- Vendor Stability
- Innovation Opportunities

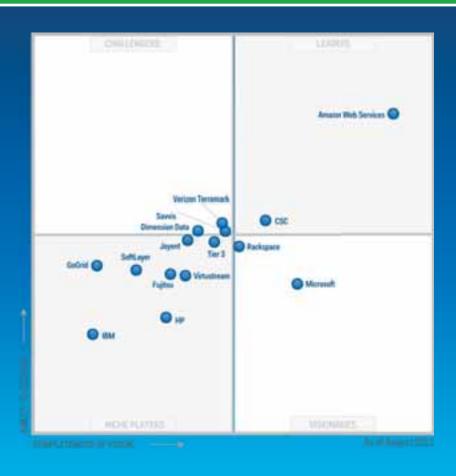

#### **Integration Steps**

Deploy SharePoint Reference Architecture in AWS

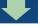

**Install Esri Maps for SharePoint** 

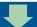

**Geocode data** 

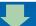

**Configure Map Web Part** 

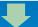

Add data as a web layer

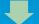

**Include other web layers** 

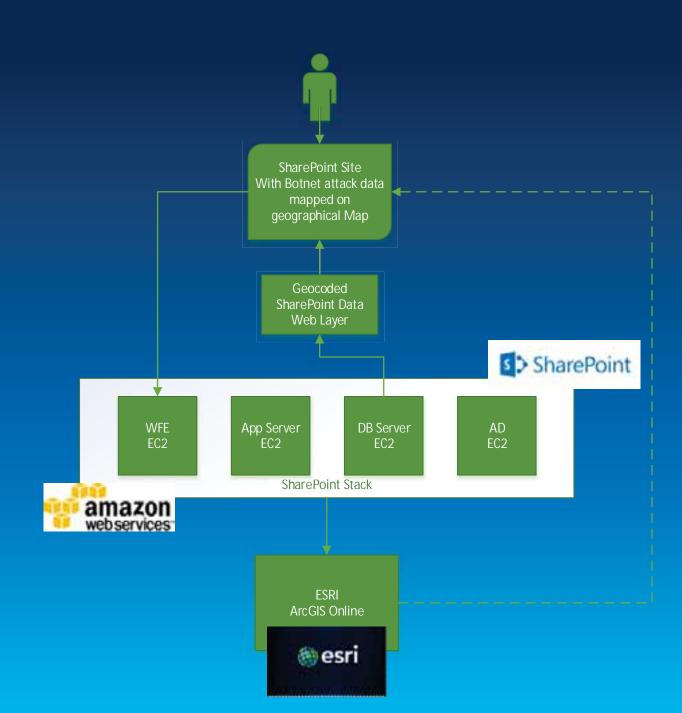

#### **Demo Description & Demo**

To demonstrate the features of Esri Maps for SharePoint, we will use open FEMA data set on ESRI base map to correlate Federal Funding Share over \$1m data to individual counties with other web layers.

**Live Demo** 

#### **Lessons Learned**

**Quick and Simple integration** 

Wide variety of datasets available

Multiple ways to store data

**Easily configurable and shareable** 

No programming required

Map and enrich your business data right within SharePoint with simple integration and configuration

#### Five Good Reasons to Consider Using ArcGIS for SharePoint

Provides GIS and interactive mapping functionality

Easily configurable to meet business-specific needs

Helps GIS departments sell the value of GIS

Extensible

Available at no extra cost with existing subscription

#### Reference:

http://www.esri.com/news/arcuser/0312/5-reasons-to-use-arcgis-for-sharepoint.html

#### **Next Steps**

#### **Esri Maps for SharePoint Test Drive**

- Allows 4 hours of usage of Esri maps for SharePoint on AWS Cloud Infrastructure
- Guided Manual
- No Cost

https://awstestdrive.inforeliance.com

#### **Contact Information**

- Imran Bashir, Ph.D., CTO
  - Imran.bashir@inforeliance.com
  - 703-460-2011
- Marc Buggé, SharePoint Practice Lead
  - Marc.bugge@inforeliance.com
  - 703-246-9360 ext. 1618
- John Sankovich, VP, Cloud Services
  - John.Sankovich@inforeliance.com
  - **703-460-2015**
- http://www.inforeliance.com

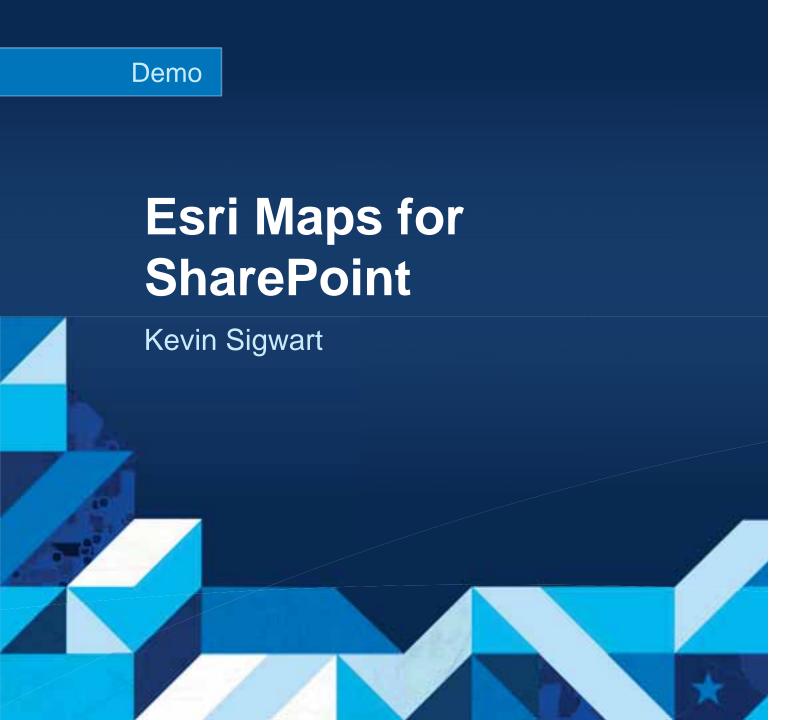

Beyond Basic Mapping

GeoEnrich Your Data

A New Analytical Tool

A New Form of Collaboration

#### **Implementing Location Across The Enterprise**

**Requires More Than Technology** 

- Vision and Leadership
- Understanding How Location Contributes
- Planning and Governance
- Apps That Are Engaging
- Good People

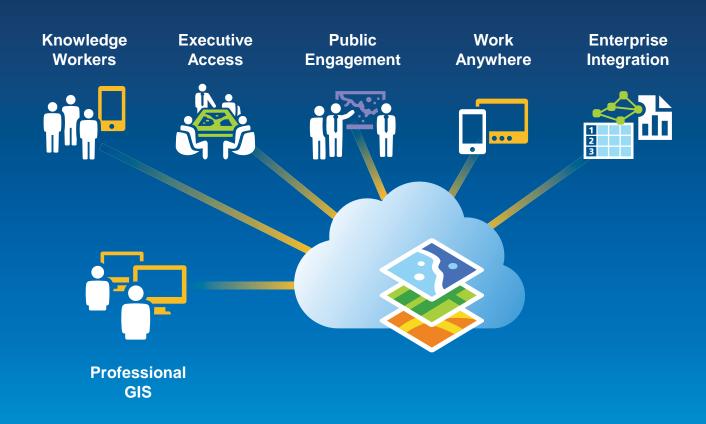

- Ensure that location is included in your data set
- Create dashboards using Web or Desktop
- Register for 30 day free trial for Esri data: www.ArcGIS.com
- Implement Esri Maps for
  - SalesForce, Microsoft Dynamics, SharePoint
- https://awstestdrive.inforeliance.com/
  - www.inforeliance.com
  - Contact: Imran Bashir, Ph.D., CTO
    - Imran.bashir@inforeliance.com
    - **703-460-2011**

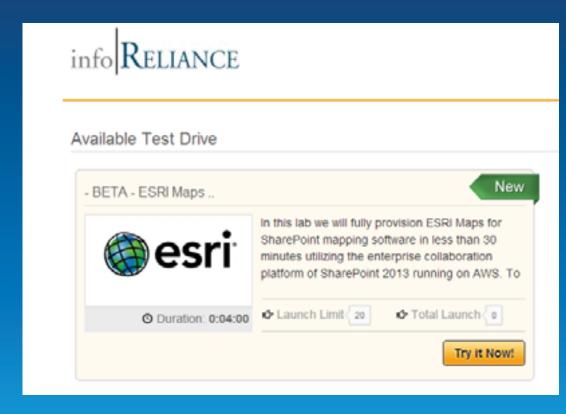

**Leveraging Location Analytics** 

How do I start to demonstrate the value to my organization?

February 10–11, 2014 | Washington DC

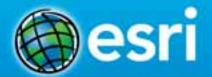

### Don't forget to complete a session evaluation form!

February 10–11, 2014 | Washington DC

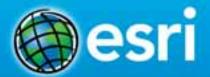

#### Print your customized Certificate of Attendance!

Printing stations located in Hall B and the 140/150 Room Concourse.

February 10–11, 2014 | Washington DC

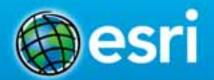

#### GIS Solutions EXPO, Hall B

Tuesday, 10:45 AM-4:00 PM

- Exhibitors
- Hands-On Learning Lab
- Technical & Extended Support
- Demo Theater
- Esri Showcase

February 10–11, 2014 | Washington DC

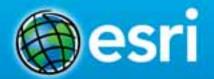

## Networking Reception Smithsonian National Museum of Natural History

Tuesday, 6:30 PM—9:30 PM Bus Pickup located on L Street

February 10–11, 2014 | Washington DC

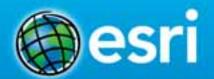

## Interested in diving deeper into Esri technology?

Add a day to your Fed GIS experience and register to attend the Esri DevSummit Washington DC. Stop by the registration counter to sign up.

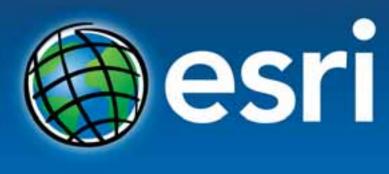

Understanding our world.

#### InfoReliance:

https://awstestdrive.inforeliance.com/ Contact: Imran Bashir, Ph.D., CTO Imran.bashir@inforeliance.com 703-460-2011 Evan Caldwell
Esri Location Analytics
Ecaldwell@esri.com

Marcella Cavallaro Esri Location Analytics Mcavallaro@esri.com